## ราคากลางการจัดซื้อครุภัณฑ์ จำนวน ๔ รายการ

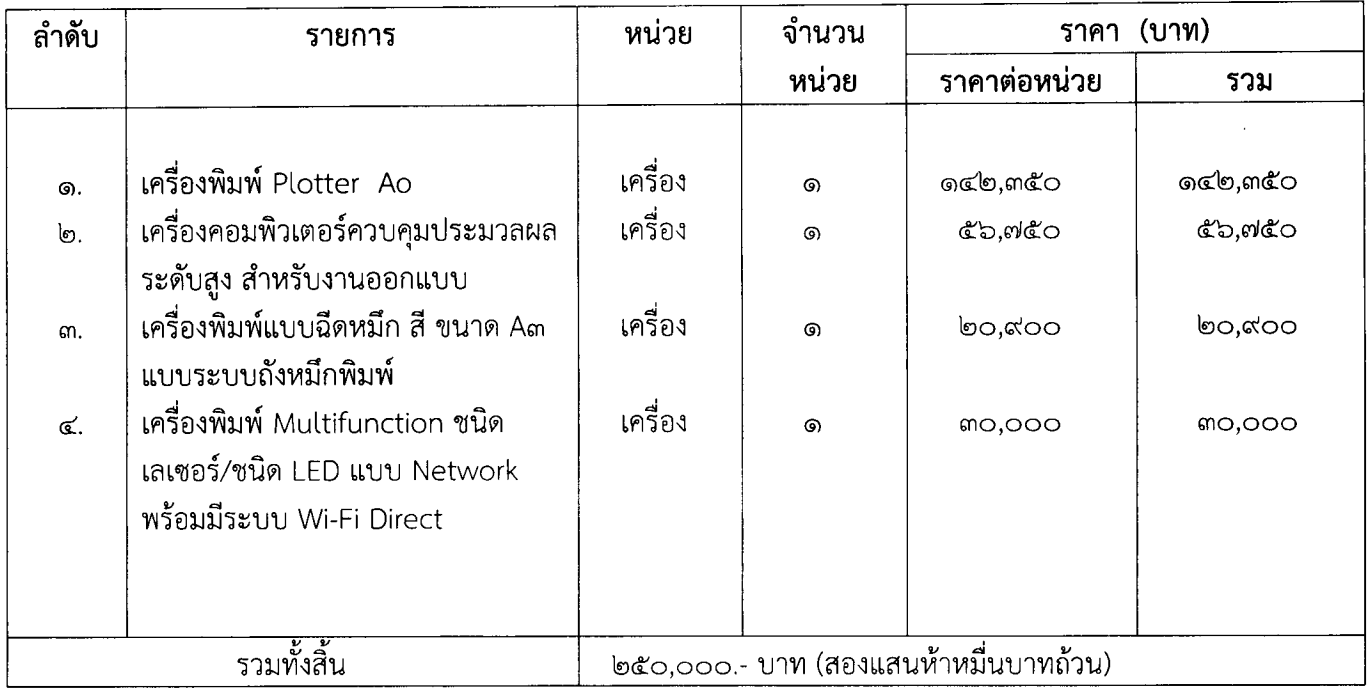

<u>หมายเหตุ</u> ราคานี้รวมภาษีมูลค่าเพิ่ม และค่าใช้จ่ายทั้งปวงไว้เรียบร้อยแล้ว

## คณะกรรมการราคากลาง

## ิตารางแสดงวงเงินงบประมาณที่ได้รับจัดสรรและราคากลาง (ราคาอ้างอิง) จัดซื้อครุภัณฑ์ จำนวน ๔ รายการ

- **๑. ชื่อโครงการ** : จัดซื้อครุภัณฑ์ จำนวน ๔ รายการ /หน่วยงานเจ้าของโครงการ : กองแผนงาน
- ๒. วงเงินงบประมาณที่ได้รับจัดสรร : ๒๕๐,๐๐๐.- บาท (สองแสนห้าหมื่นบาทถ้วน)
- ี ๓. **วันที่กำหนดราคากลาง (ราคาอ้างอิง)** : วันที่ ๑ กุมภาพันธ์ ๒๕๖๐

ราคากลาง ๒๕๐,๐๐๐.- บาท (สองแสนห้าหมื่นบาทถ้วน)

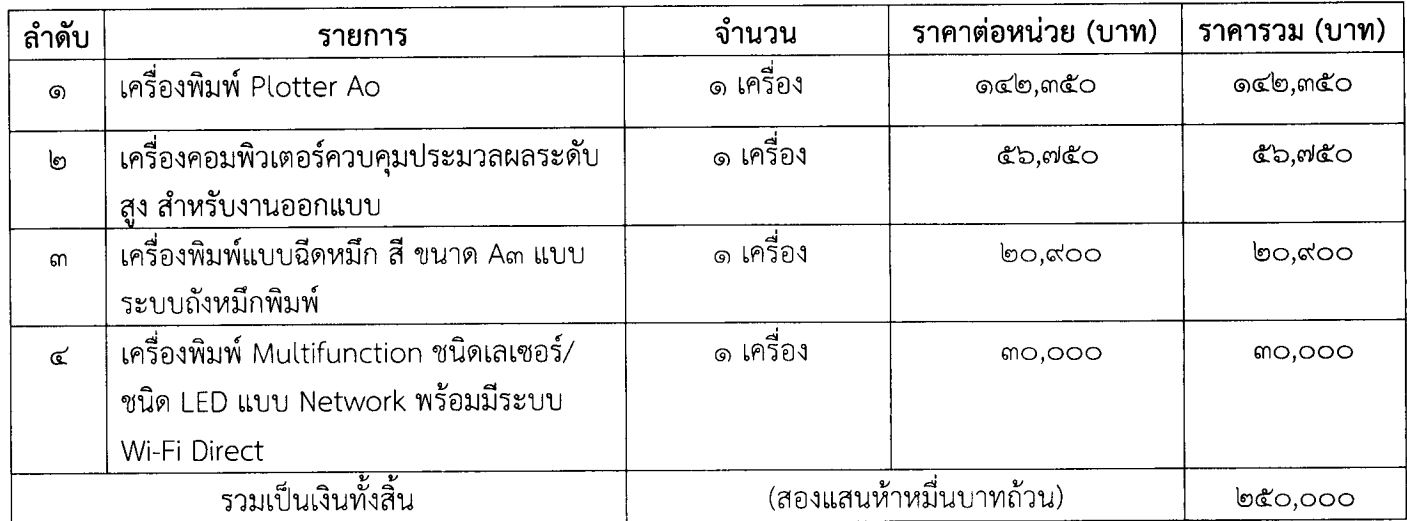

## ๔. แหล่งที่มาของราคากลาง (ราคาอ้างอิง)

- คณะกรรมการกำหนดราคากลาง

- ึ ๕. รายชื่อคณะกรรมการผู้กำหนดราคากลาง (ราคาอ้างอิง) ทุกคน
	- ๕.๑ นายคนอง วรรณศรี ประธานกรรมการฯ
	- ๕.๒ นายณัฐพงศ์ เพชรช่วย กรรมการ
	- ๕.๓ นายณัฐ ธาระสืบ กรรมการและเลขานุการ